# Introduction to Data Science

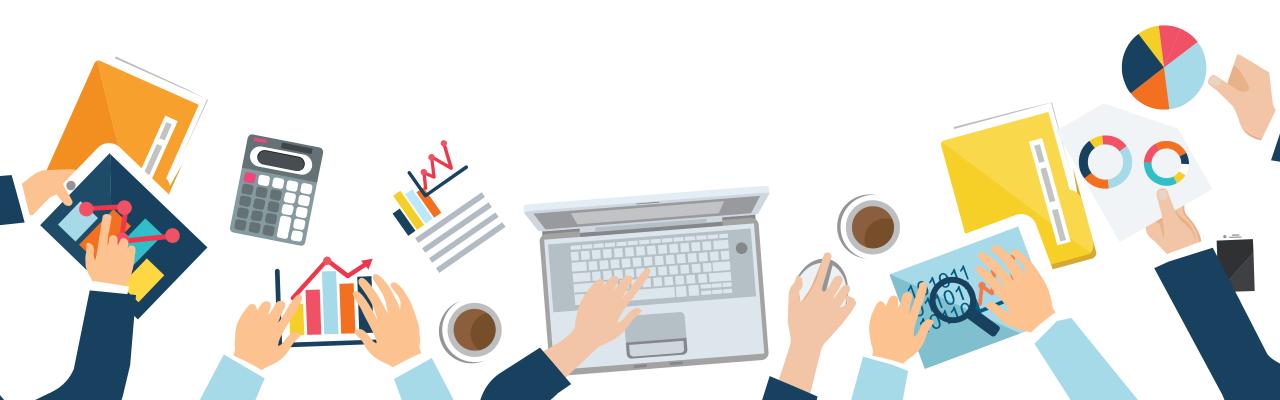

Last Update: 17 AUGUST 2020

# Chapter 4 Predictive Analysis

Papangkorn Inkeaw, PhD

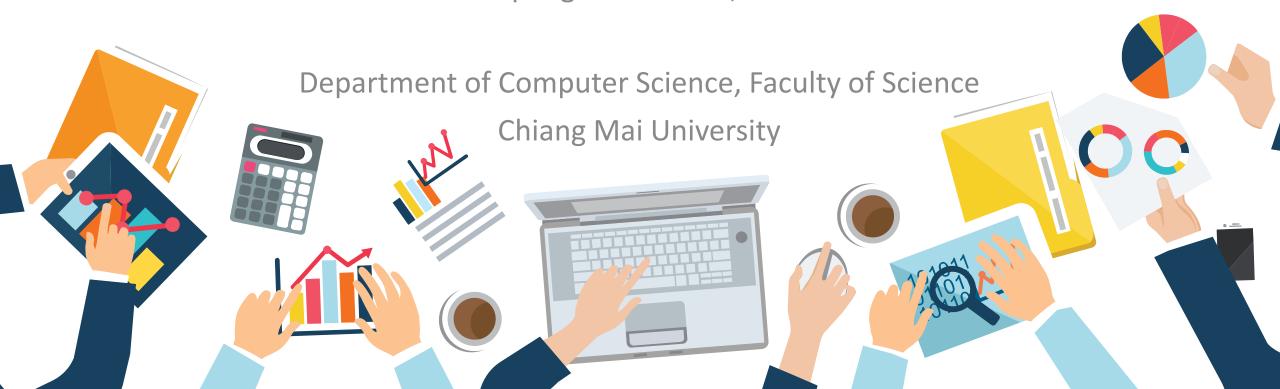

### **Outline**

Predictive Analysis

- 1. Predictive Analysis
  - Preparing Datasets
- 2. Classification Analysis
  - K-Nearest Neighbor
  - Decision Tree
  - Naïve Bayes
  - Artificial Neural Network
  - Classification Assessment

#### 3. Regression Analysis

- Linear Regression
- Polynomial Regression
- Artificial Neural Network
- Regression Assessment
- 4. Time Series Analysis
  - Autoregressive Model
  - Moving Average Model
  - Autoregressive Integrated Moving Average
  - Moving Average Smoothing

# **Predictive Analysis**

Analyze current and historical data to make predictions about future or otherwise unknown events.

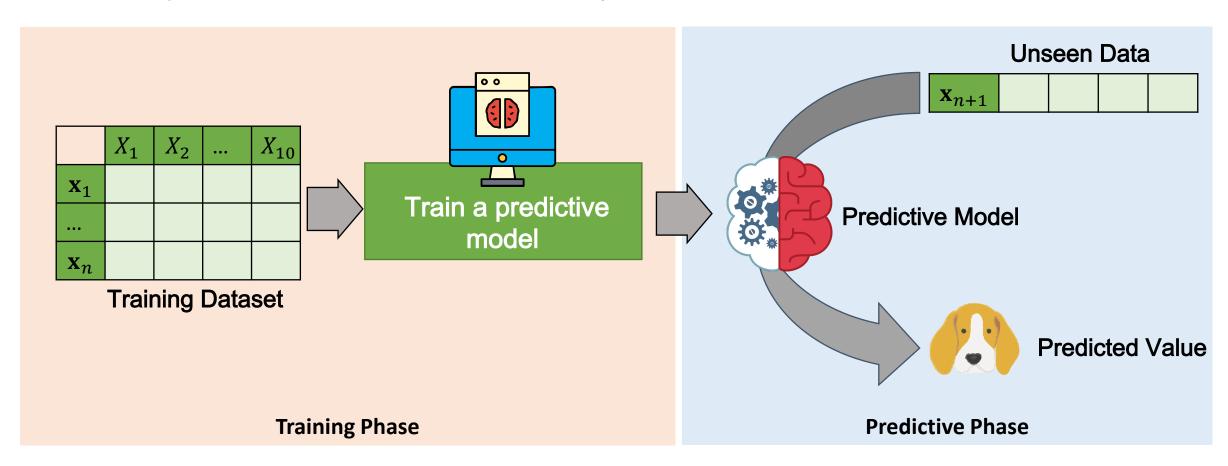

# Preparing Dataset

Predictive Analysis

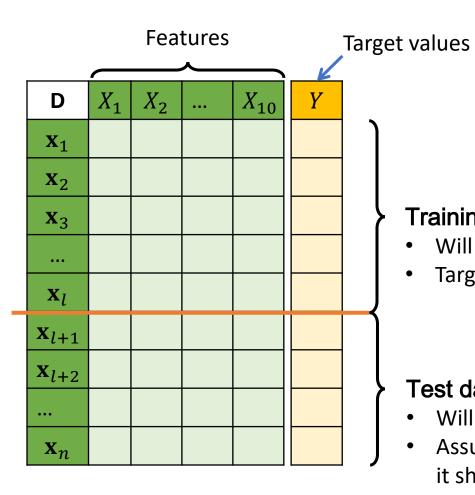

To perform a predictive analysis:

- We should have two dataset: training and test datasets.
- The target value of each datapoint must be available.

#### Training dataset

- Will be used to <u>train</u> a predictive model.
- Target value of each data point must be available.

#### Test dataset

- Will be used to evaluate the predictive model
- Assume that target value of each data point is not known, but it should be available.

# Classification Analysis

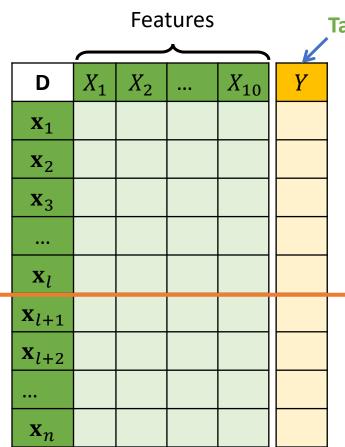

**Target class** 

#### For classification analysis

- The value we want to predict is categorical data.
- Known as class

#### Example

We know some characteristics of an animal, and we want to predict it is a cat or a dog.

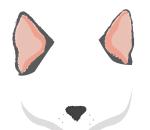

cat or dog?

# **Classification Analysis**

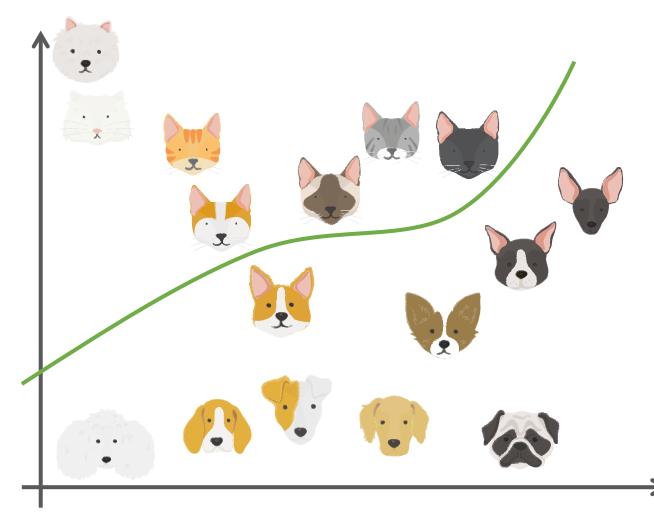

The task of classification is one of finding separating lines that separate classes of data from a training dataset as best as possible.

# Classification Analysis

### **Types of Classification Problems**

#### **Number of Possible Classes**

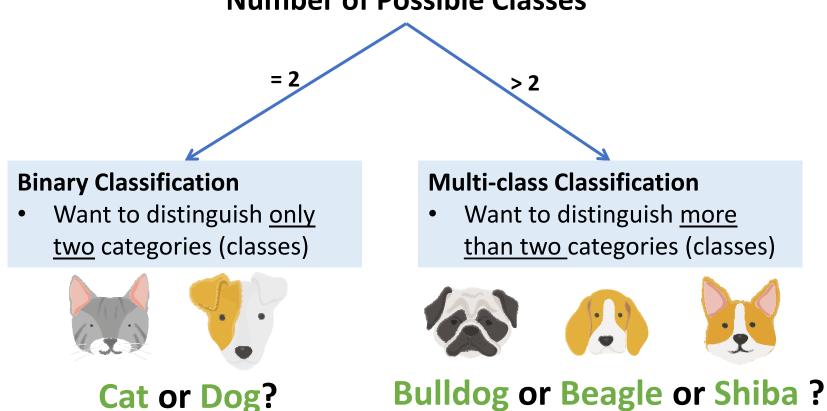

### K-Nearest Neighbor

Classification Analysis

K-Nearest Neighbor classifier <u>assigns</u> the <u>class label of an unseen data with the</u> <u>majority class labels of k neighbor data</u> (in the training dataset)

#### How the k-nearest neighbor works

STEP 1: Calculate distances between an unseen data and training data

STEP 2: Find *k* nearest neighbor

STEP 3: Find majority class label

STEP 4: Assign the majority class label to

the class label of the unseen data

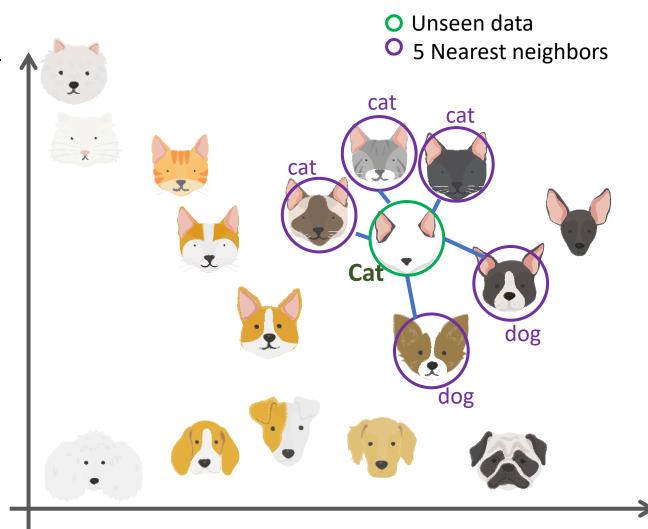

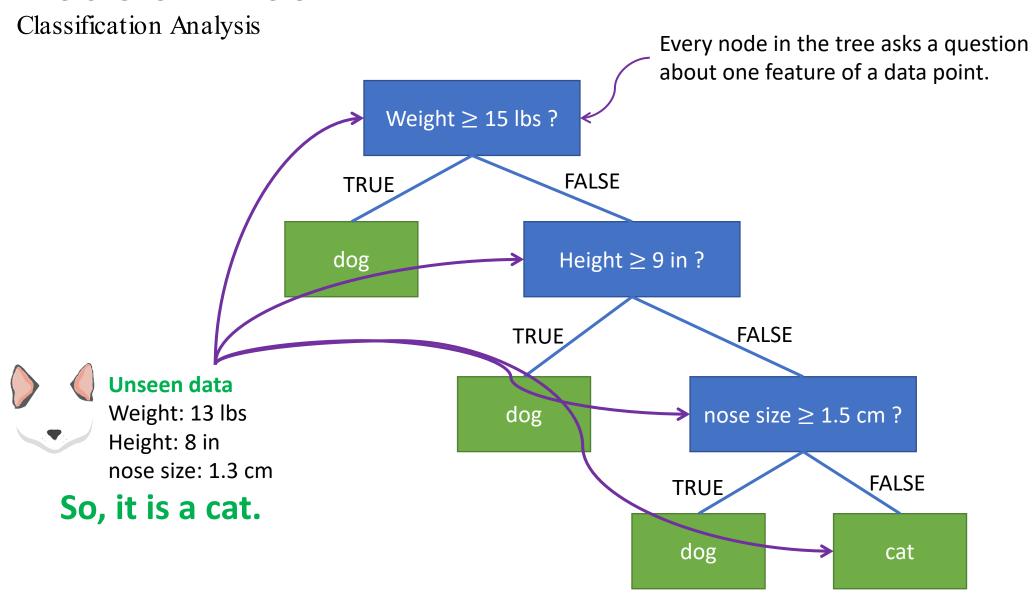

Classification Analysis

#### Construct a decision tree

STEP 1: Given a training data D, find the single feature (and cutoff for that feature, if it's numerical) that <u>best partitions your data into classes</u>.

STEP 2: This single best feature/cutoff becomes the root of your decision tree.

STEP 3: Partition *D* up according to the root node.

STEP 4: Recursively train each of the child nodes on its partition of the data until all of the data points in the partition have the same label.

| D                     | Weight | Height | Nose size | Label |
|-----------------------|--------|--------|-----------|-------|
| $\mathbf{x}_1$        | 8      | 8      | 1.6       | Dog   |
| $\mathbf{x}_2$        | 50     | 40     | 3         | Dog   |
| <b>x</b> <sub>3</sub> | 8      | 9      | 1.3       | Cat   |
| $\mathbf{x}_4$        | 15     | 12     | 2.5       | Dog   |
| <b>X</b> <sub>5</sub> | 9      | 9.8    | 1.4       | Cat   |

**FALSE** 

Weight  $\geq$  15 lbs ?

TRUE

DWeightHeightNose sizeLabel $\mathbf{x}_2$ 50403Dog $\mathbf{x}_4$ 15122.5Dog

| D                     | Weight | Height | Nose size | Label |
|-----------------------|--------|--------|-----------|-------|
| $\mathbf{x}_1$        | 8      | 8      | 1.6       | Dog   |
| $\mathbf{x}_3$        | 8      | 9      | 1.3       | Cat   |
| <b>x</b> <sub>5</sub> | 9      | 9.8    | 1.4       | Cat   |

Classification Analysis

Weight  $\geq$  15 lbs?

#### Construct a decision tree

STEP 1: Given a training data D, find the single feature (and cutoff for that feature, if it's numerical) that <u>best partitions your data into classes</u>.

STEP 2: This single best feature/cutoff becomes the root of your decision tree.

STEP 3: Partition *D* up according to the root node.

STEP 4: Recursively train each of the child nodes on its partition of the data until all of the data points in the partition have the same label.

**FALSE** 

| D                     | Weight | Height | Nose size | Label |
|-----------------------|--------|--------|-----------|-------|
| $\mathbf{x}_1$        | 8      | 8      | 1.6       | Dog   |
| $\mathbf{x}_3$        | 8      | 9      | 1.3       | Cat   |
| <b>x</b> <sub>5</sub> | 9      | 8.5    | 1.4       | Cat   |

Height  $\geq$  9 in ?

TRUE

FALSE

| D              | Weight | Height | Nose size | Label |
|----------------|--------|--------|-----------|-------|
| $\mathbf{x}_3$ | 8      | 9      | 1.3       | Cat   |

| D                     | Weight | Height | Nose size | Label |
|-----------------------|--------|--------|-----------|-------|
| <b>x</b> <sub>1</sub> | 8      | 8      | 1.6       | Dog   |
| <b>x</b> <sub>5</sub> | 9      | 8.5    | 1.4       | Cat   |

Classification Analysis

Height  $\geq$  9 in ?

#### Construct a decision tree

STEP 1: Given a training data D, find the single feature (and cutoff for that feature, if it's numerical) that <u>best partitions your data into classes</u>.

STEP 2: This single best feature/cutoff becomes the root of your decision tree.

STEP 3: Partition *D* up according to the root node.

STEP 4: Recursively train each of the child nodes on its partition of the data until all of the data points in the partition have the same label.

| iøht | Height | Nose si: |
|------|--------|----------|

| D                     | Weight | Height | Nose size | Label |
|-----------------------|--------|--------|-----------|-------|
| $\mathbf{x}_1$        | 8      | 8      | 1.6       | Dog   |
| <b>X</b> <sub>5</sub> | 9      | 8.5    | 1.4       | Cat   |

nose size  $\geq$  1.5 cm ?

**FALSE** 

TRUE

**FALSE** 

TROE

| D              | Weight | Height | Nose size | Label |
|----------------|--------|--------|-----------|-------|
| $\mathbf{x}_1$ | 8      | 8      | 1.6       | Dog   |

| D | Weight | Height | Nose size | Label |
|---|--------|--------|-----------|-------|
| X | 9      | 8.5    | 1.4       | Cat   |

Classification Analysis

#### How to determine the best feature and cutoff

The most common ones are:

- Information gain
- Gini impurity.

#### You can find more details in:

- Zaki, M., & Meira, W. (2014). Data mining and analysis: Fundamental concepts and algorithms. New York: Cambridge University Press.
- https://en.wikipedia.org/wiki/Decision\_tree\_ learning

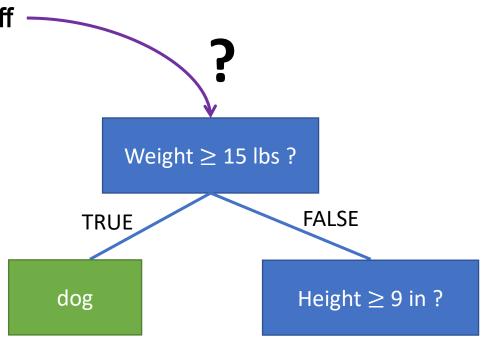

Classification Analysis

The *prior*, the initial degree of belief in *A*.

**Bayes Theorem:** 

$$P(A|B) = \frac{P(A)P(B|A)}{P(B)}$$

Probability of *A* happening, given that *B* has occurred

The likelihood of event **B** occurring given that **A** is true.

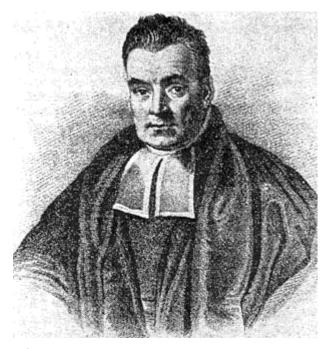

**Thomas Bayes 1701-1761** 

Source:

https://en.wikipedia.org/wiki/Thomas\_B ayes#/media/File:Thomas\_Bayes.gif

Classification Analysis

<u>Classify</u> whether the day is suitable for <u>playing golf</u>, given the <u>features</u> <u>of the day</u>.

Bayes theorem can be rewritten as:

$$P(y|\mathbf{x}) = \frac{P(y)P(\mathbf{x}|y)}{P(\mathbf{x})}$$

#### We want to classify

| D                      | Outlook  | Temperature | Humidity | Windy | Play golf |
|------------------------|----------|-------------|----------|-------|-----------|
| $\mathbf{x}_1$         | Rainy    | Hot         | High     | False | No        |
| $\mathbf{x}_2$         | Rainy    | Hot         | High     | True  | No        |
| $\mathbf{x}_3$         | Overcast | Hot         | High     | False | Yes       |
| $\mathbf{x}_4$         | Sunny    | Mild        | High     | False | Yes       |
| $\mathbf{x}_5$         | Sunny    | Cool        | Normal   | False | Yes       |
| <b>x</b> <sub>6</sub>  | Sunny    | Cool        | Normal   | True  | No        |
| <b>X</b> <sub>7</sub>  | Overcast | Cool        | Normal   | True  | Yes       |
| <b>x</b> <sub>8</sub>  | Rainy    | Mild        | High     | False | No        |
| <b>X</b> 9             | Rainy    | Cool        | Normal   | False | Yes       |
| <b>x</b> <sub>10</sub> | Sunny    | Mild        | Normal   | False | Yes       |
| <b>X</b> <sub>11</sub> | Rainy    | Mild        | Normal   | True  | Yes       |
| <b>x</b> <sub>12</sub> | Overcast | Mild        | High     | Ture  | Yes       |
| <b>x</b> <sub>13</sub> | Overcast | Hot         | Normal   | False | Yes       |
| <b>X</b> <sub>14</sub> | Sunny    | Mild        | High     | True  | No        |

Classification Analysis

#### How the Naïve Bayes works

STEP 1: Calculate P(y) for all possible value of y from the training dataset.

STEP 2: Calculate  $P(\mathbf{x}|y) = \prod_{i=1}^{p} P(x_i|y)$  for all possible value of y from the training dataset.

STEP 3: Calculate  $P(y|\mathbf{x}) = P(y) \prod_{i=1}^{p} P(x_i|y)$ 

STEP 4: Assign y that reach the highest  $P(y|\mathbf{x})$  to the class label of  $\mathbf{x}$ 

#### We want to classify

| D                      | Outlook  | Temperature | Humidity | Windy | Play golf |
|------------------------|----------|-------------|----------|-------|-----------|
| $\mathbf{x}_1$         | Rainy    | Hot         | High     | False | No        |
| $\mathbf{x}_2$         | Rainy    | Hot         | High     | True  | No        |
| $\mathbf{x}_3$         | Overcast | Hot         | High     | False | Yes       |
| $\mathbf{x}_4$         | Sunny    | Mild        | High     | False | Yes       |
| <b>x</b> <sub>5</sub>  | Sunny    | Cool        | Normal   | False | Yes       |
| <b>x</b> <sub>6</sub>  | Sunny    | Cool        | Normal   | True  | No        |
| <b>x</b> <sub>7</sub>  | Overcast | Cool        | Normal   | True  | Yes       |
| <b>x</b> <sub>8</sub>  | Rainy    | Mild        | High     | False | No        |
| <b>X</b> <sub>9</sub>  | Rainy    | Cool        | Normal   | False | Yes       |
| <b>x</b> <sub>10</sub> | Sunny    | Mild        | Normal   | False | Yes       |
| <b>X</b> <sub>11</sub> | Rainy    | Mild        | Normal   | True  | Yes       |
| <b>x</b> <sub>12</sub> | Overcast | Mild        | High     | Ture  | Yes       |
| <b>X</b> <sub>13</sub> | Overcast | Hot         | Normal   | False | Yes       |
| <b>X</b> <sub>14</sub> | Sunny    | Mild        | High     | True  | No        |

#### Classification Analysis

#### How the Naïve Bayes works

- STEP 1: Calculate P(y) for all possible value of y from the training dataset.
- STEP 2: Calculate  $P(\mathbf{x}|y) = \prod_{i=1}^{p} P(x_i|y)$  for all possible value of y from the training dataset.
- STEP 3: Calculate  $P(y|\mathbf{x}) = P(y) \prod_{i=1}^{p} P(x_i|y)$
- STEP 4: Assign y that reach the highest  $P(y|\mathbf{x})$  to the class label of  $\mathbf{x}$

$$P(\text{Play golf} = \text{No}) = \frac{5}{14}$$
  
 $P(\text{Play golf} = \text{Yes}) = \frac{9}{14}$ 

#### We want to classify

| D                      | Outlook  | Temperature | Humidity | Windy | Play golf |
|------------------------|----------|-------------|----------|-------|-----------|
| $\mathbf{x}_1$         | Rainy    | Hot         | High     | False | No        |
| $\mathbf{x}_2$         | Rainy    | Hot         | High     | True  | No        |
| $\mathbf{x}_3$         | Overcast | Hot         | High     | False | Yes       |
| $\mathbf{x}_4$         | Sunny    | Mild        | High     | False | Yes       |
| <b>x</b> <sub>5</sub>  | Sunny    | Cool        | Normal   | False | Yes       |
| <b>x</b> <sub>6</sub>  | Sunny    | Cool        | Normal   | True  | No        |
| <b>X</b> <sub>7</sub>  | Overcast | Cool        | Normal   | True  | Yes       |
| <b>x</b> <sub>8</sub>  | Rainy    | Mild        | High     | False | No        |
| <b>X</b> 9             | Rainy    | Cool        | Normal   | False | Yes       |
| <b>X</b> <sub>10</sub> | Sunny    | Mild        | Normal   | False | Yes       |
| <b>X</b> <sub>11</sub> | Rainy    | Mild        | Normal   | True  | Yes       |
| <b>X</b> <sub>12</sub> | Overcast | Mild        | High     | Ture  | Yes       |
| <b>X</b> <sub>13</sub> | Overcast | Hot         | Normal   | False | Yes       |
| <b>X</b> <sub>14</sub> | Sunny    | Mild        | High     | True  | No        |

#### Classification Analysis

#### How the Naïve Bayes works

- STEP 1: Calculate P(y) for all possible value of y from the training dataset.
- STEP 2: Calculate  $P(\mathbf{x}|y) = \prod_{i=1}^{p} P(x_i|y)$  for all possible value of y from the training dataset.
- STEP 3: Calculate  $P(y|\mathbf{x}) = P(y) \prod_{i=1}^{p} P(x_i|y)$
- STEP 4: Assign y that reach the highest  $P(y|\mathbf{x})$  to the class label of  $\mathbf{x}$

$$P(\text{Outlook} = \text{Sunny}|\text{Play golf} = \text{No}) = \frac{2}{5}$$
  
 $P(\text{Outlook} = \text{Sunny}|\text{Play golf} = \text{Yes}) = \frac{3}{9}$ 

#### We want to classify

| D                      | Outlook   | Temperature | Humidity | Windy | Play golf |
|------------------------|-----------|-------------|----------|-------|-----------|
| $\mathbf{x}_1$         | Rainy     | Hot         | High     | False | No        |
| $\mathbf{x}_2$         | Rainy Hot |             | High     | True  | No        |
| $\mathbf{x}_3$         | Overcast  | Hot         | High     | False | Yes       |
| $\mathbf{x}_4$         | Sunny     | Mild        | High     | False | Yes       |
| $\mathbf{x}_5$         | Sunny     | Cool        | Normal   | False | Yes       |
| <b>x</b> <sub>6</sub>  | Sunny     | Cool        | Normal   | True  | No        |
| <b>X</b> <sub>7</sub>  | Overcast  | Cool        | Normal   | True  | Yes       |
| <b>x</b> <sub>8</sub>  | Rainy     | Mild        | High     | False | No        |
| <b>X</b> <sub>9</sub>  | Rainy     | Cool        | Normal   | False | Yes       |
| <b>X</b> <sub>10</sub> | Sunny     | Mild        | Normal   | False | Yes       |
| <b>X</b> <sub>11</sub> | Rainy     | Mild        | Normal   | True  | Yes       |
| <b>X</b> <sub>12</sub> | Overcast  | Mild        | High     | Ture  | Yes       |
| <b>X</b> <sub>13</sub> | Overcast  | Hot         | Normal   | False | Yes       |
| <b>X</b> <sub>14</sub> | Sunny     | Mild        | High     | True  | No        |

#### Classification Analysis

#### How the Naïve Bayes works

- STEP 1: Calculate P(y) for all possible value of y from the training dataset.
- STEP 2: Calculate  $P(\mathbf{x}|y) = \prod_{i=1}^{p} P(x_i|y)$  for all possible value of y from the training dataset.
- STEP 3: Calculate  $P(y|\mathbf{x}) = P(y) \prod_{i=1}^{p} P(x_i|y)$
- STEP 4: Assign y that reach the highest  $P(y|\mathbf{x})$  to the class label of  $\mathbf{x}$

$$P(\text{Temperature} = \text{Hot}|\text{Play golf} = \text{No}) = \frac{2}{5}$$
  
 $P(\text{Temperature} = \text{Hot}|\text{Play golf} = \text{Yes}) = \frac{2}{9}$ 

#### We want to classify

| D                      | Outlook   | Temperature | Humidity | Windy | Play golf |
|------------------------|-----------|-------------|----------|-------|-----------|
| $\mathbf{x}_1$         | Rainy     | Hot         | High     | False | No        |
| $\mathbf{x}_2$         | Rainy Hot |             | High     | True  | No        |
| $\mathbf{x}_3$         | Overcast  | Hot         | High     | False | Yes       |
| $\mathbf{x}_4$         | Sunny     | Mild        | High     | False | Yes       |
| $\mathbf{x}_5$         | Sunny     | Cool        | Normal   | False | Yes       |
| $\mathbf{x}_6$         | Sunny     | Cool        | Normal   | True  | No        |
| <b>X</b> <sub>7</sub>  | Overcast  | Cool        | Normal   | True  | Yes       |
| <b>x</b> <sub>8</sub>  | Rainy     | Mild        | High     | False | No        |
| <b>X</b> <sub>9</sub>  | Rainy     | Cool        | Normal   | False | Yes       |
| <b>X</b> <sub>10</sub> | Sunny     | Mild        | Normal   | False | Yes       |
| <b>X</b> <sub>11</sub> | Rainy     | Mild        | Normal   | True  | Yes       |
| <b>X</b> <sub>12</sub> | Overcast  | Mild        | High     | Ture  | Yes       |
| <b>X</b> <sub>13</sub> | Overcast  | Hot         | Normal   | False | Yes       |
| <b>X</b> <sub>14</sub> | Sunny     | Mild        | High     | True  | No        |

#### Classification Analysis

#### How the Naïve Bayes works

- STEP 1: Calculate P(y) for all possible value of y from the training dataset.
- STEP 2: Calculate  $P(\mathbf{x}|y) = \prod_{i=1}^{p} P(x_i|y)$  for all possible value of y from the training dataset.
- STEP 3: Calculate  $P(y|\mathbf{x}) = P(y) \prod_{i=1}^{p} P(x_i|y)$
- STEP 4: Assign y that reach the highest  $P(y|\mathbf{x})$  to the class label of  $\mathbf{x}$

$$P(\text{Humidity} = \text{Normal}|\text{Play golf} = \text{No}) = \frac{1}{5}$$
  
 $P(\text{Humidity} = \text{Normal}|\text{Play golf} = \text{Yes}) = \frac{6}{9}$ 

#### We want to classify

| D                      | Outlook   | Temperature | Humidity | Windy | Play golf |
|------------------------|-----------|-------------|----------|-------|-----------|
| $\mathbf{x}_1$         | Rainy     | Hot         | High     | False | No        |
| $\mathbf{x}_2$         | Rainy Hot |             | High     | True  | No        |
| $\mathbf{x}_3$         | Overcast  | Hot         | High     | False | Yes       |
| $\mathbf{x}_4$         | Sunny     | Mild        | High     | False | Yes       |
| $\mathbf{x}_5$         | Sunny     | Cool        | Normal   | False | Yes       |
| $\mathbf{x}_6$         | Sunny     | Cool        | Normal   | True  | No        |
| <b>X</b> <sub>7</sub>  | Overcast  | Cool        | Normal   | True  | Yes       |
| <b>x</b> <sub>8</sub>  | Rainy     | Mild        | High     | False | No        |
| <b>X</b> <sub>9</sub>  | Rainy     | Cool        | Normal   | False | Yes       |
| <b>X</b> <sub>10</sub> | Sunny     | Mild        | Normal   | False | Yes       |
| <b>X</b> <sub>11</sub> | Rainy     | Mild        | Normal   | True  | Yes       |
| <b>X</b> <sub>12</sub> | Overcast  | Mild        | High     | Ture  | Yes       |
| <b>X</b> <sub>13</sub> | Overcast  | Hot         | Normal   | False | Yes       |
| <b>X</b> <sub>14</sub> | Sunny     | Mild        | High     | True  | No        |

#### Classification Analysis

#### How the Naïve Bayes works

- STEP 1: Calculate P(y) for all possible value of y from the training dataset.
- STEP 2: Calculate  $P(\mathbf{x}|y) = \prod_{i=1}^{p} P(x_i|y)$  for all possible value of y from the training dataset.
- STEP 3: Calculate  $P(y|\mathbf{x}) = P(y) \prod_{i=1}^{p} P(x_i|y)$
- STEP 4: Assign y that reach the highest  $P(y|\mathbf{x})$  to the class label of  $\mathbf{x}$

$$P(\text{Windy} = \text{True}|\text{Play golf} = \text{No}) = \frac{3}{5}$$
  
 $P(\text{Windy} = \text{True}|\text{Play golf} = \text{Yes}) = \frac{3}{9}$ 

#### We want to classify

| D                      | Outlook   | Temperature | Humidity | Windy | Play golf |
|------------------------|-----------|-------------|----------|-------|-----------|
| $\mathbf{x}_1$         | Rainy     | Hot         | High     | False | No        |
| $\mathbf{x}_2$         | Rainy Hot |             | High     | True  | No        |
| $\mathbf{x}_3$         | Overcast  | Hot         | High     | False | Yes       |
| $\mathbf{x}_4$         | Sunny     | Mild        | High     | False | Yes       |
| $\mathbf{x}_5$         | Sunny     | Cool        | Normal   | False | Yes       |
| $\mathbf{x}_6$         | Sunny     | Cool        | Normal   | True  | No        |
| <b>X</b> <sub>7</sub>  | Overcast  | Cool        | Normal   | True  | Yes       |
| <b>x</b> <sub>8</sub>  | Rainy     | Mild        | High     | False | No        |
| <b>X</b> <sub>9</sub>  | Rainy     | Cool        | Normal   | False | Yes       |
| <b>X</b> <sub>10</sub> | Sunny     | Mild        | Normal   | False | Yes       |
| <b>X</b> <sub>11</sub> | Rainy     | Mild        | Normal   | True  | Yes       |
| <b>X</b> <sub>12</sub> | Overcast  | Mild        | High     | Ture  | Yes       |
| <b>X</b> <sub>13</sub> | Overcast  | Hot         | Normal   | False | Yes       |
| <b>X</b> <sub>14</sub> | Sunny     | Mild        | High     | True  | No        |

Classification Analysis

#### How the Naïve Bayes works

STEP 1: Calculate P(y) for all possible value of y from the training dataset.

STEP 2: Calculate  $P(\mathbf{x}|y) = \prod_{i=1}^{p} P(x_i|y)$  for all possible value of y from the training dataset.

STEP 3: Calculate  $P(y|\mathbf{x}) = P(y) \prod_{i=1}^{p} P(x_i|y)$ 

STEP 4: Assign y that reach the highest  $P(y|\mathbf{x})$  to the class label of x

$$P(\text{Play golf} = \text{No}|\text{Sunny, Hot, Normal, True})$$
$$= \frac{5}{14} \times \frac{2}{5} \times \frac{2}{5} \times \frac{1}{5} \times \frac{3}{5} = 0.0069$$

$$P(\text{Play golf} = \text{Yes}|\text{Sunny, Hot, Normal, True})$$
$$= \frac{9}{14} \times \frac{3}{9} \times \frac{2}{9} \times \frac{6}{9} \times \frac{3}{9} = \mathbf{0.0106}$$

So, it is suitable to **play golf** given the conditions (Outlook = Sunny, Temperature = Hot, Humidity = Normal and Windy = True).

#### We want to classify

 $\mathbf{x} = (Sunny, Hot, Normal, True)$  $P(\text{Play golf} = \text{No}) = \frac{5}{14}$  $P(\text{Play golf} = \text{Yes}) = \frac{9}{14}$  $P(\text{Outlook} = \text{Sunny}|\text{Play golf} = \text{No}) = \frac{2}{5}$   $P(\text{Outlook} = \text{Sunny}|\text{Play golf} = \text{Yes}) = \frac{3}{9}$   $P(\text{Temperature} = \text{Hot}|\text{Play golf} = \text{No}) = \frac{2}{5}$  $P(\text{Temperature} = \text{Hot}|\text{Play golf} = \text{Yes}) = \frac{2}{9}$  $P(\text{Humidity} = \text{Normal}|\text{Play golf} = \text{No}) = \frac{1}{5}$  $P(\text{Humidity} = \text{Normal}|\text{Play golf} = \text{Yes}) = \frac{6}{9}$  $P(\text{Windy} = \text{True}|\text{Play golf} = \text{No}) = \frac{3}{5}$   $P(\text{Windy} = \text{True}|\text{Play golf} = \text{Yes}) = \frac{3}{9}$ 

Classification Analysis

#### Quiz:

It is suitable to play golf or not given the conditions (Outlook=Rainy, Temperature=Mild, Humidity=Normal and Windy=False).

| D                      | Outlook Temperature |      | Humidity | Windy | Play golf |
|------------------------|---------------------|------|----------|-------|-----------|
| $\mathbf{x}_1$         | Rainy               | Hot  | High     | False | No        |
| $\mathbf{x}_2$         | Rainy               | Hot  | High     | True  | No        |
| $\mathbf{x}_3$         | Overcast            | Hot  | High     | False | Yes       |
| $\mathbf{x}_4$         | Sunny               | Mild | High     | False | Yes       |
| <b>x</b> <sub>5</sub>  | Sunny               | Cool | Normal   | False | Yes       |
| <b>x</b> <sub>6</sub>  | Sunny               | Cool | Normal   | True  | No        |
| <b>X</b> <sub>7</sub>  | Overcast            | Cool | Normal   | True  | Yes       |
| <b>x</b> <sub>8</sub>  | Rainy               | Mild | High     | False | No        |
| <b>X</b> 9             | Rainy               | Cool | Normal   | False | Yes       |
| <b>X</b> <sub>10</sub> | Sunny               | Mild | Normal   | False | Yes       |
| <b>X</b> <sub>11</sub> | Rainy               | Mild | Normal   | True  | Yes       |
| <b>X</b> <sub>12</sub> | Overcast            | Mild | High     | Ture  | Yes       |
| <b>X</b> <sub>13</sub> | Overcast            | Hot  | Normal   | False | Yes       |
| <b>X</b> <sub>14</sub> | Sunny               | Mild | High     | True  | No        |

#### Classification Analysis

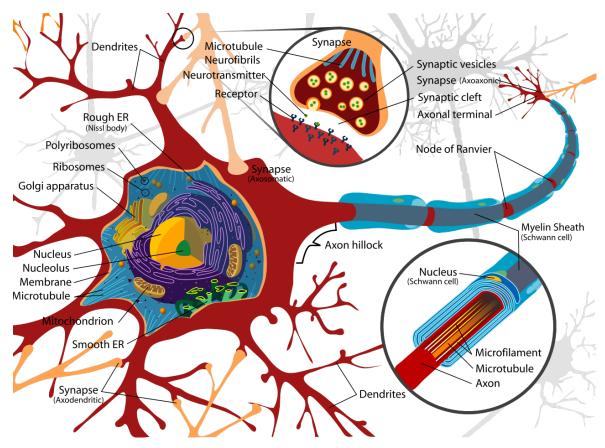

#### Source:

https://en.wikipedia.org/wiki/Neuron#/ media/File:Complete\_neuron\_cell\_diagra m\_en.svg

- Artificial Neural Network (ANN) is a computational model inspired structurally and functionally in biological neural networks.
- ANN is <u>a web of neuron nodes</u>.

#### Classification Analysis

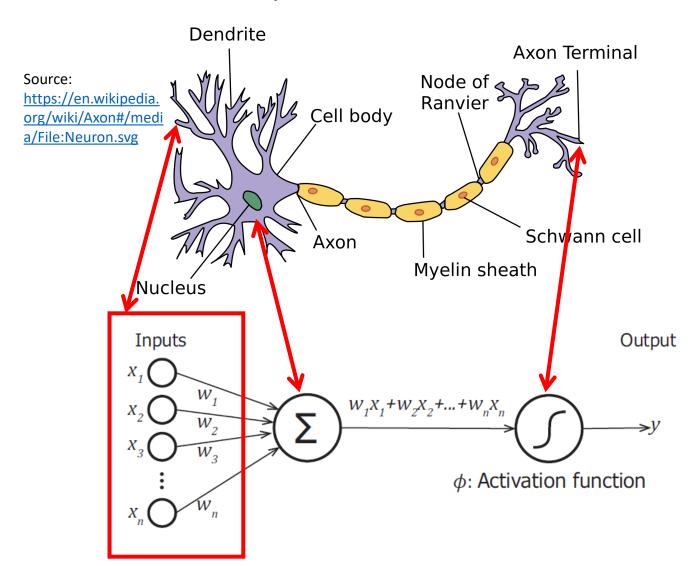

For a neuron, the output *y* is produced by:

$$y = \phi \left( \sum_{i=1}^{n} w_i x_i + b \right)$$

#### Classification Analysis

| Activation function                                                                   | Equation                                                                                                    | Example                                   | 1D Graph |
|---------------------------------------------------------------------------------------|----------------------------------------------------------------------------------------------------|-------------------------------------------|----------|
| Unit step<br>(Heaviside)                                                              | $\phi(z) = \begin{cases} 0, & z < 0, \\ 0.5, & z = 0, \\ 1, & z > 0, \end{cases}$                                                               | Perceptron<br>variant                     |          |
| Sign (Signum)                                                                         | $\phi(z) = \begin{cases} -1, & z < 0, \\ 0, & z = 0, \\ 1, & z > 0, \end{cases}$                                                                | Perceptron<br>variant                     |          |
| Linear                                                                                | $\phi(z) = z$                                                                                                    | Adaline, linear regression                |          |
| Piece-wise linear                                                                     | $\phi(z) = \begin{cases} 1, & z \ge \frac{1}{2}, \\ z + \frac{1}{2}, & -\frac{1}{2} < z < \frac{1}{2}, \\ 0, & z \le -\frac{1}{2}, \end{cases}$ | Support vector<br>machine                 |          |
| Logistic (sigmoid)                                                                    | $\phi(z) = \frac{1}{1 + e^{-z}}$                                                                                                    | Logistic<br>regression,<br>Multi-layer NN | -        |
| Hyperbolic tangent                                                                    | $\phi(z) = \frac{e^z - e^{-z}}{e^z + e^{-z}}$                                                                                                   | Multi-layer<br>Neural<br>Networks         | -        |
| Rectifier, ReLU<br>(Rectified Linear<br>Unit)                                         | $\phi(z) = \max(0, z)$                                                                                                    | Multi-layer<br>Neural<br>Networks         |          |
| Rectifier, softplus  Copyright © Sebastian Raschka 2016 (http://sebastianraschka.com) | $\phi(z) = \ln(1 + e^z)$                                                                                                    | Multi-layer<br>Neural<br>Networks         |          |

#### Source:

https://sebastianraschka.com/

Classification Analysis

A well-known structure of ANN is the multilayer perceptron:

- Neurons are arranged in a layer
- Output of one layer serving as the input to the next layer and possibly other layers.

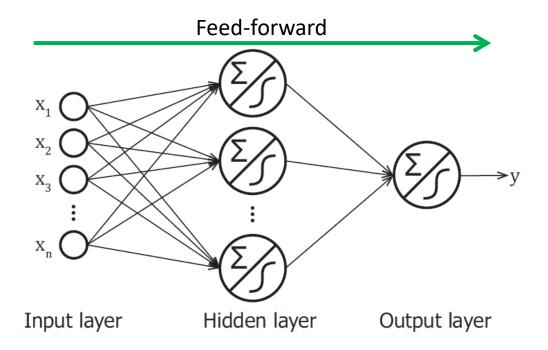

Classification Analysis

#### For Classification,

Neurons in output layer applies sigmoid function as the activation function.

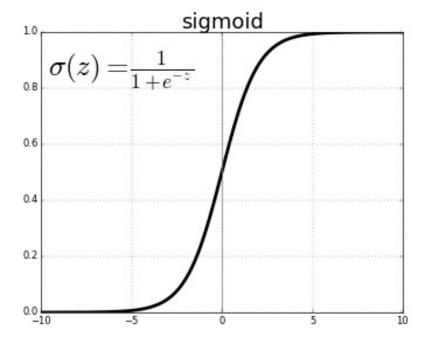

Classification Analysis

#### **Using an ANN**

- Design the structure of ANN
- Train the ANN using a training dataset
  - Find optimal values of weight  $w_i$  that minimize an objection function e.g. square error
  - A well-known approach to training an ANN is gradient descent

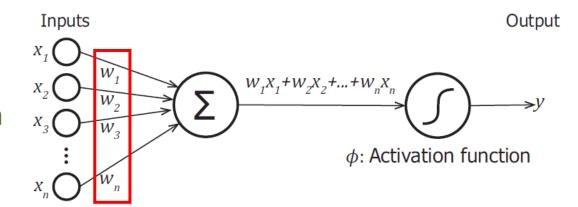

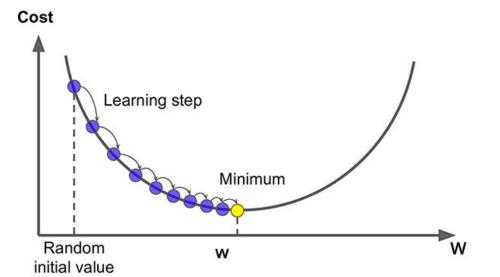

#### Source:

https://mc.ai/an-introduction-to-gradient-descent-2/

Classification Analysis

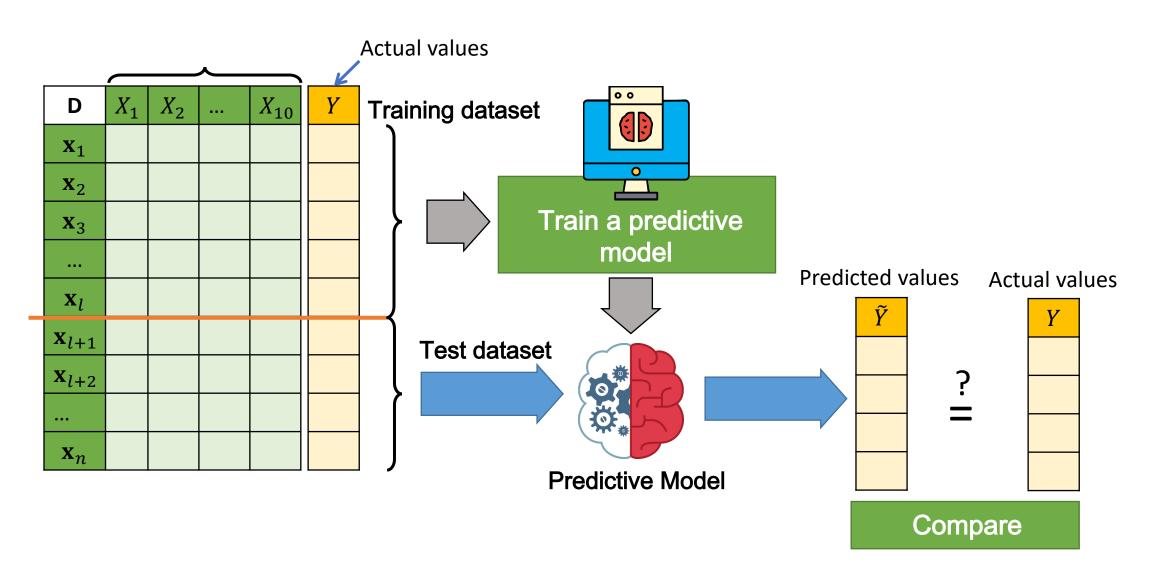

Classification Analysis

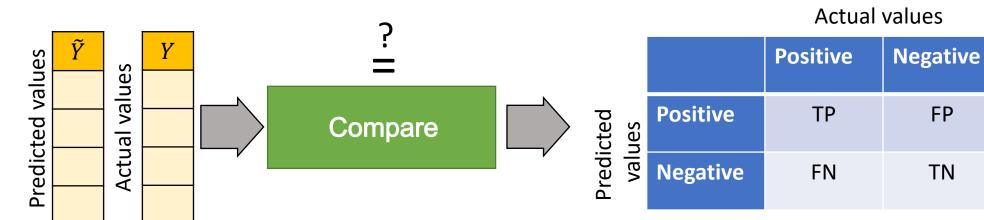

true positives (TP) true negatives (TN) false positives (FP) false negatives (FN)

# $Accuracy = \frac{(TP + TN)}{T_{2} + 2}$

Misclassification Rate  $= \frac{(FP + FN)}{Total}$ = 1 - Accuracy

#### **Confusion matrix**

$$Precision = \frac{TP}{TP + FP} \quad Recall = \frac{TP}{TP + FP}$$

$$How many selected items are relevant?$$

$$Precision = \frac{TP}{TP + FP} \quad Recall = \frac{TP}{TP + FP}$$

$$Recall = \frac{TP}{TP + FP}$$

$$Recall = \frac{TP}{TP + FP}$$

false negatives

true negatives

true positives

false positives

selected elements

relevant elements

https://en.wikipedia.org/wiki/Precision\_and\_recall

Classification Analysis

$$Recall = \frac{TP}{TP + FN}$$

$$Precision = \frac{TP}{TP + FP}$$

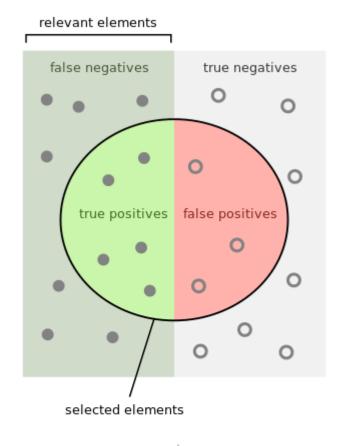

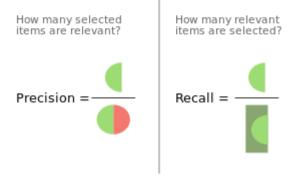

Classification Analysis

#### **Example**

**Predicted values** 

#### **Actual values**

|            | setosa | versicolor | virginica |
|------------|--------|------------|-----------|
| setosa     | 10     | 2          | 4         |
| versicolor | 1      | 16         | 1         |
| virginica  | 0      | 2          | 9         |

 $Recall_{virginica} = ?$ 

 $Precision_{virginica} = ?$ 

Accuracy = 
$$\frac{(10+16+9)}{45} = \frac{35}{45} = 0.78$$

Misclassification Rate = 1 - 0.78 = 0.22

$$Recall_{setosa} = \frac{10}{10+1+0} = \frac{10}{11} = 0.91$$

$$Precision_{setosa} = \frac{10}{10 + 2 + 4} = \frac{10}{16} = 0.625$$

Recall<sub>versicolor</sub> = 
$$\frac{16}{2+16+2} = \frac{16}{20} = 0.8$$

Precision<sub>versicolor</sub> = 
$$\frac{16}{1+16+1} = \frac{16}{18} = 0.89$$

Classification Analysis

#### **Example**

#### Actual values

|                  |     | Cat | Dog |
|------------------|-----|-----|-----|
| cted<br>Jes      | Cat | 5   | 2   |
| Predicted values | Dog | 3   | 3   |

Accuracy 
$$=$$
  $\frac{(5+3)}{13} = \frac{8}{13} = 0.62$ 

Misclassification Rate 
$$=$$
  $\frac{(2+3)}{13} = \frac{5}{13} = 0.38$ 

Recall = 
$$\frac{5}{5+3} = \frac{5}{8} = 0.625$$

Precision = 
$$\frac{5}{5+2} = \frac{5}{7} = 0.714$$

# Regression Analysis

Independent variable

|    |     |     |     |    | •   |    |    |
|----|-----|-----|-----|----|-----|----|----|
| De | pel | nde | ent | va | rıa | bl | le |
|    |     |     |     |    |     |    | _  |

| D                     | $X_1$ | $X_2$ |  | <i>X</i> <sub>10</sub> | Y |  |
|-----------------------|-------|-------|--|------------------------|---|--|
| $\mathbf{x}_1$        |       |       |  |                        |   |  |
| $\mathbf{x}_2$        |       |       |  |                        |   |  |
| <b>X</b> <sub>3</sub> |       |       |  |                        |   |  |
|                       |       |       |  |                        |   |  |
| $\mathbf{x}_l$        |       |       |  |                        |   |  |
| $\mathbf{x}_{l+1}$    |       |       |  |                        |   |  |
| $\mathbf{x}_{l+2}$    |       |       |  |                        |   |  |
|                       |       |       |  |                        |   |  |
| $\mathbf{x}_n$        |       |       |  |                        |   |  |

#### For regression analysis

- The value we want to predict is numeric data.
- Known as **Dependent variable**

#### **Example**

- We know <u>quantities of water</u> and <u>fertilizer</u> providing to a tree for a month
- We want to predict the growth rate (height) of the tree.

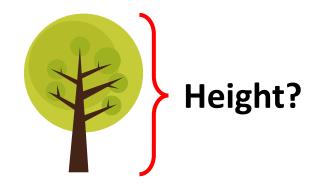

### Regression analysis

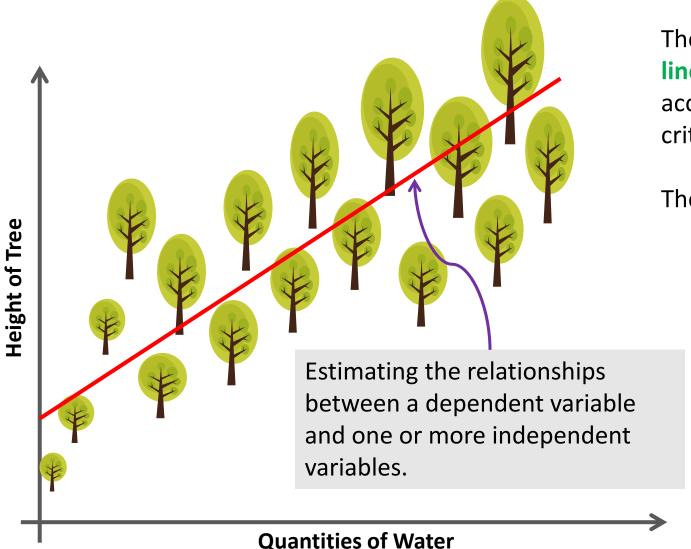

The task of regression is one of finding a line that most closely fits the data according to a specific mathematical criterion.

The line can be used for

- prediction and forecasting
- describing relationships between the independent and dependent variables.

# Regression analysis

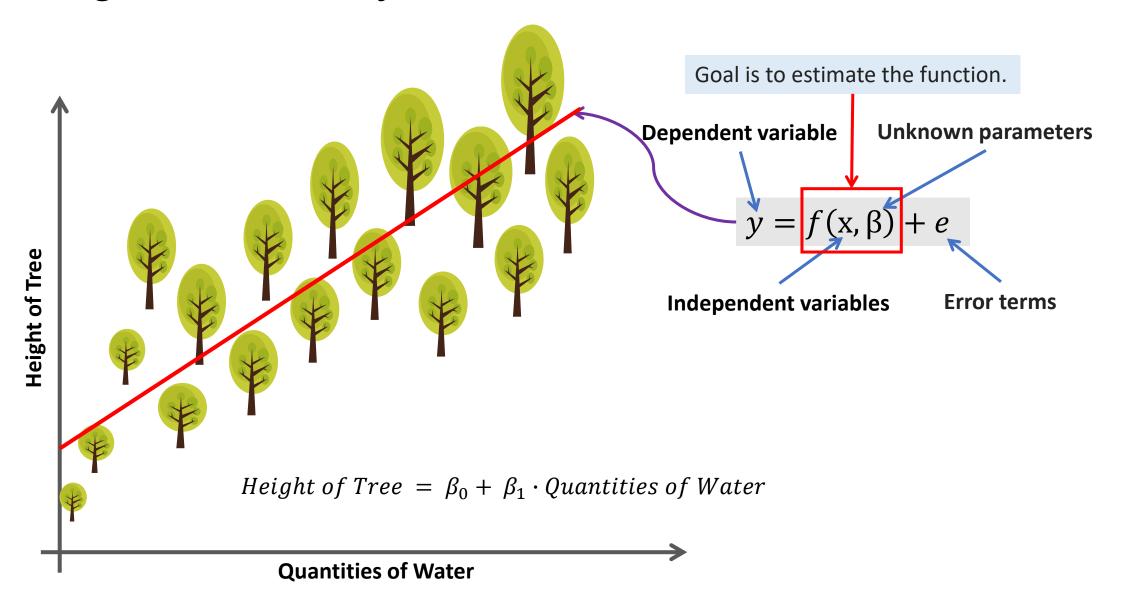

### Regression Analysis

### **Types of Regression Problems**

**Number of Independent Variable** 

=1 >1

#### **Simple Regression**

Concerns two-dimensional sample points:

- one independent variable
- one dependent variable

#### **Multiple Regression**

Uses several independent variables to predict the outcome of a dependent variable.

Regression Analysis

We aim to fit a line or hyperplane to a scattering of data.

As the line or hyperplane is described by the parameters  $\beta$ ,

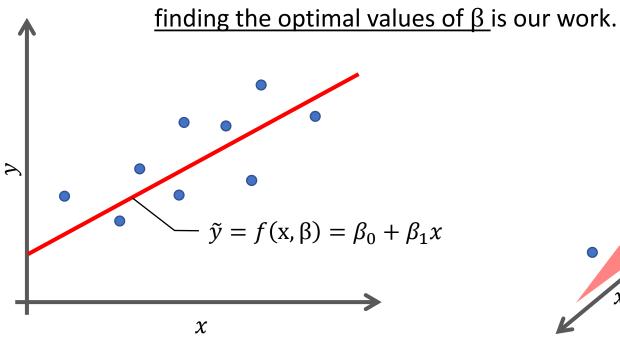

**Simple Linear Regression** 

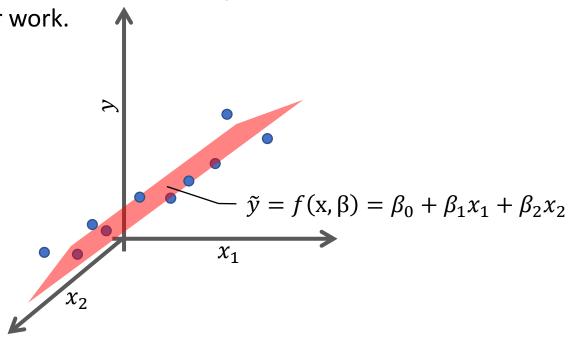

**Multiple Linear Regression** 

Regression Analysis

The value of parameters will be determined by fitting the line to <u>training data</u>.

**Done by**: minimize an *error* function.

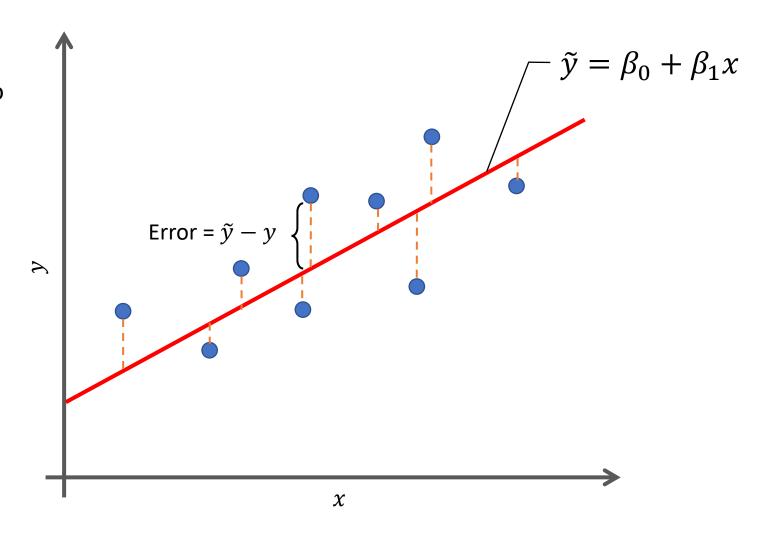

Regression Analysis

### Sum of squared errors

$$E(\beta) = \sum_{i=1}^{n} (\tilde{y}_i - y_i)^2$$
$$= \sum_{i=1}^{n} (\beta_0 + \beta_1 x_i - y_i)^2$$

**So**, we find the parameter  $\beta = [\beta_0, \beta_1]$  that provide a small value for  $E(\beta)$ . This problem can be solved by

This problem can be solved by optimization tools.

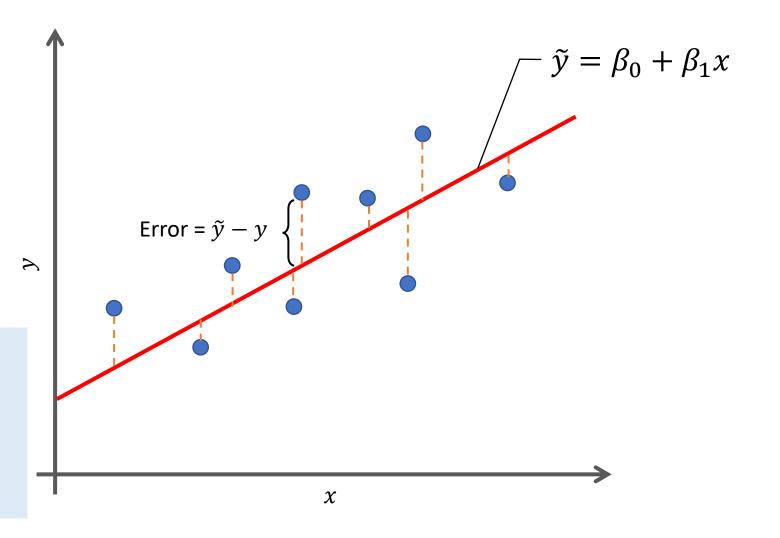

Regression Analysis

### **Extend to multiple linear regression**

$$\tilde{y} = \beta_0 + \beta_1 x_1 + \beta_2 x_2 + \dots + \beta_p x_p$$

$$\tilde{y} = \beta_0 + \sum_{j=1}^p \beta_j x_j$$

The sum of squared error function can be defined by

$$E(\beta) = \sum_{i=1}^{n} (\tilde{y}_i - y_i)^2$$

$$E(\beta) = \sum_{i=1}^{n} \left(\beta_0 + \sum_{j=1}^{p} \beta_j x_j - y_i\right)^2$$

# Polynomial Regression

Regression Analysis

#### **Linear Regression**

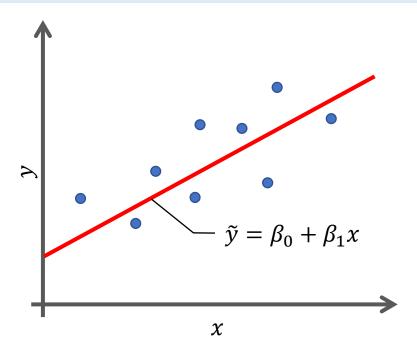

Relationship between the independent variable  $\boldsymbol{x}$  and the dependent variable  $\boldsymbol{y}$  is a linear model.

#### **Polynomial Regression**

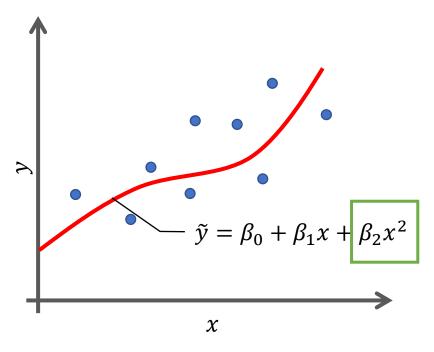

Relationship between the independent variable x and the dependent variable y is modelled as an  $n^{th}$  degree polynomial in x. (i.e. n=2)

# Polynomial Regression

Regression Analysis

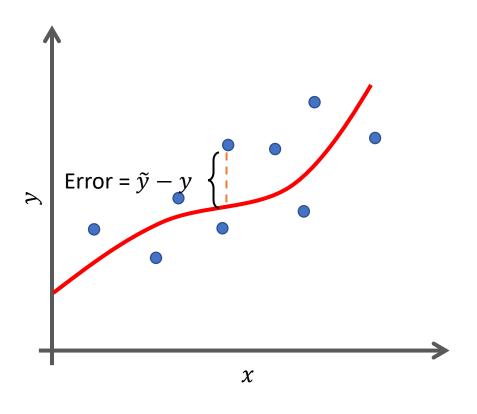

The general form of polynomial regression model:

$$\tilde{y} = \beta_0 + \sum_{d=1}^{M} \beta_d x^d$$

The best values of parameter  $\beta = [\beta_0, \beta_1, ..., \beta_M]$  can be determined by minimizing the sum of squared errors:

$$E(\beta) = \sum_{i=1}^{n} (\tilde{y}_i - y_i)^2$$

$$E(\beta) = \sum_{i=1}^{n} \left(\beta_0 + \sum_{d=1}^{M} \beta_d x^d - y_i\right)^2$$

# Polynomial Regression

Regression Analysis

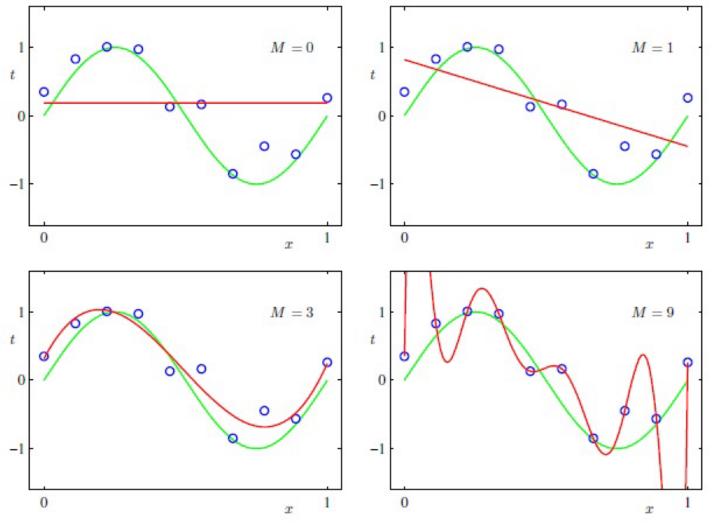

Plot of polynomials having various orders M, shown as red curves.

Source: Christopher M. Bishop (2006).

Pattern Recognition and Machine Learning.

New York: Springer-Verlag.

What happens when we go to a much higher order polynomial?

**Over-fitting!** 

### **Artificial Neural Network**

Regression Analysis

### Artificial Neural Network can be also applied to regression analysis

#### For regression,

Neurons in output layer applies *linear* function as the activation function.

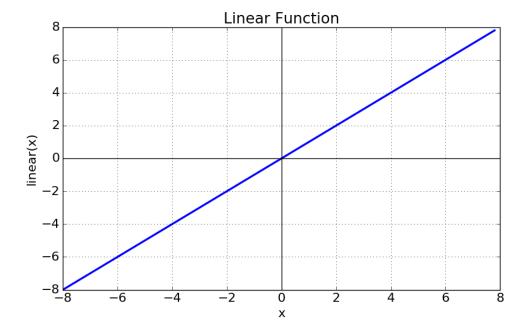

# Regression Assessment

Regression Analysis

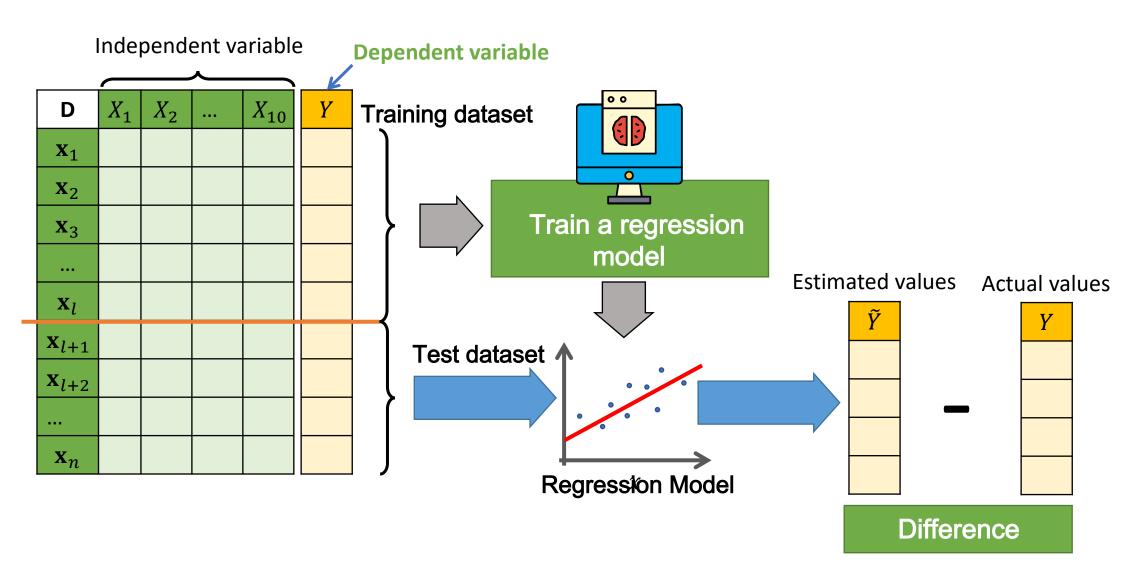

# Regression Assessment

Regression Analysis

Estimated values Actual values

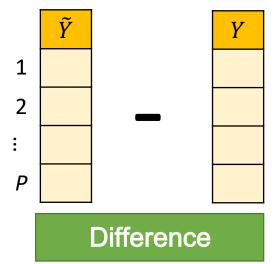

**Mean Squared Error (MSE)** 

$$MSE = \frac{1}{P} \sum_{i=1}^{P} (\tilde{y}_i - y_i)^2$$

**Root Mean Squared Error (RMSE)** 

$$RMSE = \sqrt{\frac{1}{P} \sum_{i=1}^{P} (\tilde{y}_i - y_i)^2}$$

**Mean Absolute Error (MAE)** 

$$MAE = \frac{1}{P} \sum_{i=1}^{P} |\tilde{y}_i - y_i|$$

MSE, RMSE and MAE  $\geq$  0

A lower value and is better than a higher one.

#### **Time Series Data**

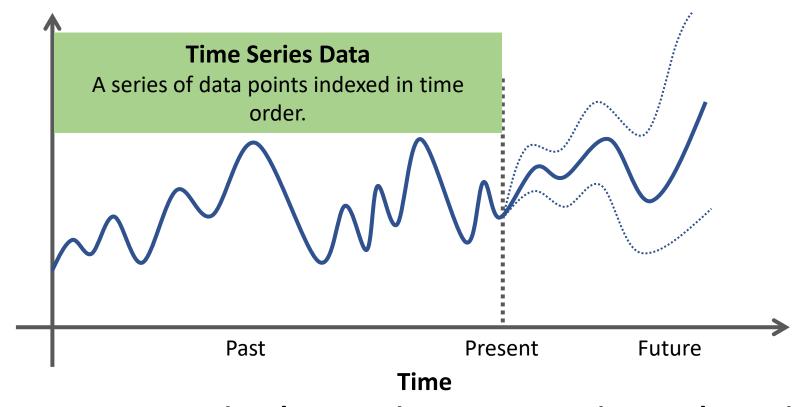

Time series data can be found in **signal processing**, **econometrics**, **mathematical finance**, **weather forecasting**, **control engineering**, **astronomy**, **communications engineering**, **etc**.

#### **Characteristics of Time Series Data**

### **Stationary**

Statistical properties do not change over time.

- Mean
- Variance
- Covariance

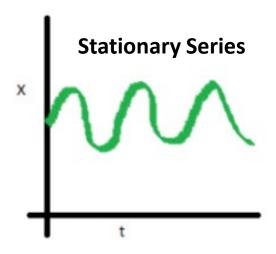

Source: <a href="https://medium.com/greyatom/time-series-b6ef79c27d31">https://medium.com/greyatom/time-series-b6ef79c27d31</a>

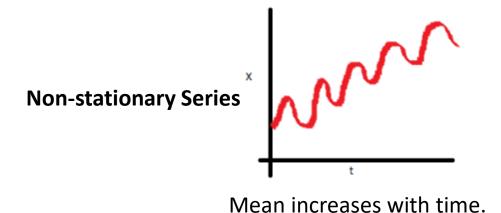

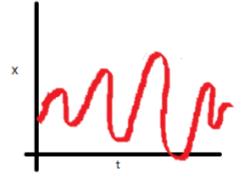

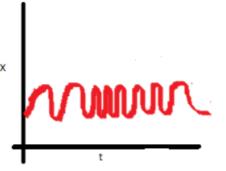

Variance of the series is a function of time.

The spread becomes closer as the time increases.

#### **Characteristics of Time Series Data**

### Seasonality

Periodic fluctuations - pattern that recurs or repeats over regular intervals.

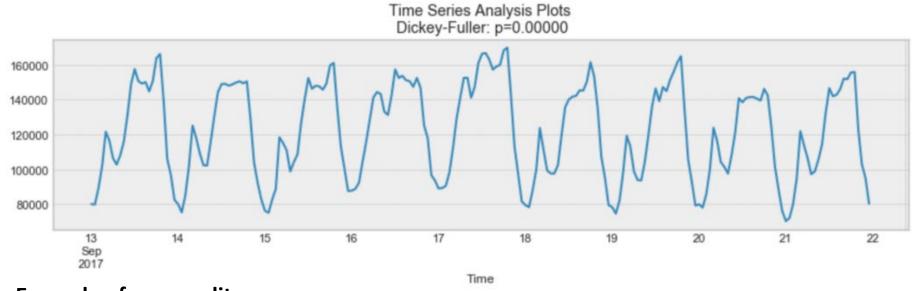

#### **Example of seasonality**

Source: <a href="https://towardsdatascience.com/the-complete-guide-to-time-series-analysis-and-forecasting-70d476bfe775">https://towardsdatascience.com/the-complete-guide-to-time-series-analysis-and-forecasting-70d476bfe775</a>

#### **Characteristics of Time Series Data**

#### **Autocorrelation**

- Internal correlation in a time series.
- The similarity between observations as a function of the time lag between them.

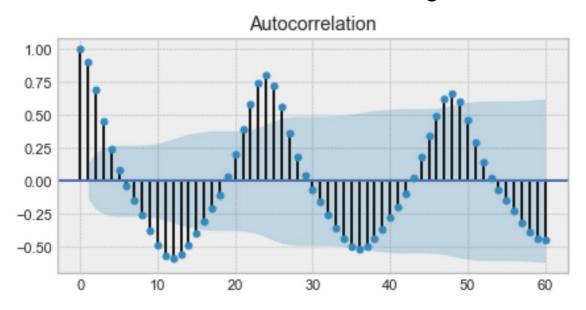

Example of an autocorrelation plot - we will find a very similar value at every 24 unit of time.

Source: <a href="https://towardsdatascience.com/the-complete-guide-to-time-series-analysis-and-forecasting-70d476bfe775">https://towardsdatascience.com/the-complete-guide-to-time-series-analysis-and-forecasting-70d476bfe775</a>

### **Time Series Analysis**

Analysis techniques that deal with time series data.

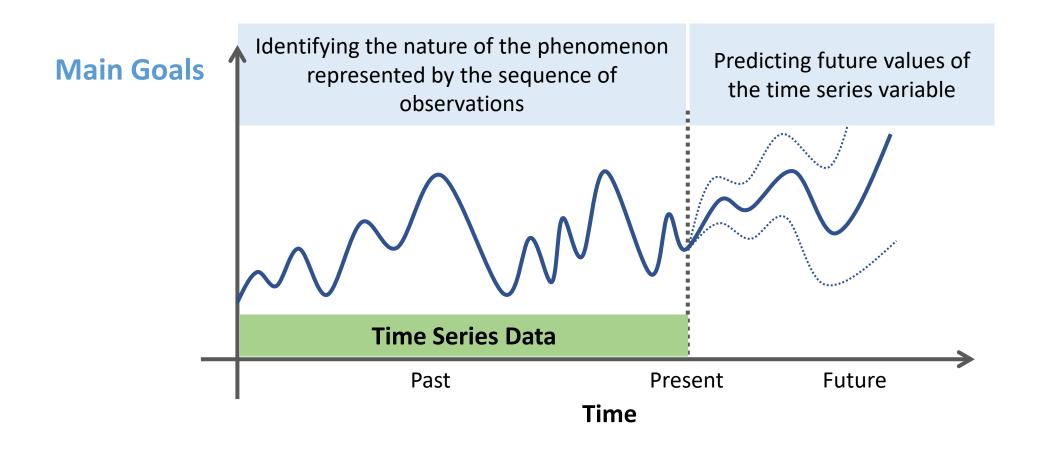

Time Series Analysis

The output variable depends linearly on:

- Its own previous values
- A stochastic term (an imperfectly predictable term)

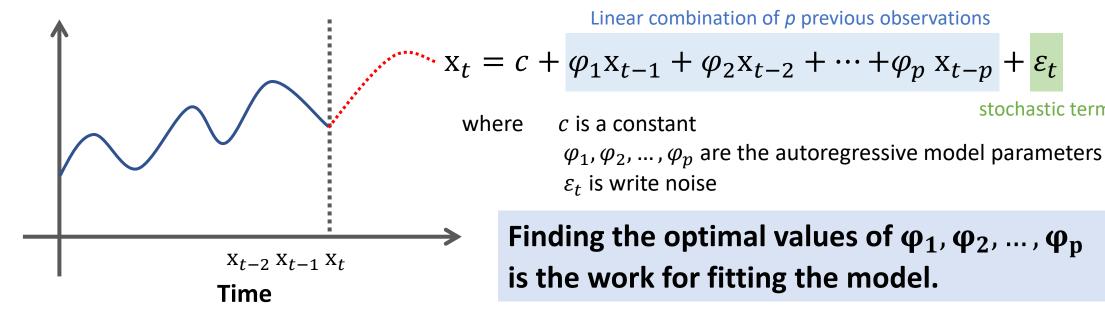

There are many ways to estimate the parameters, such as

stochastic term

- The ordinary least squares procedure
- Method of moments (through Yule–Walker equations).

Time Series Analysis

**AR(p)** model: 
$$\mathbf{x}_t = c + \sum_{i=1}^p \varphi_i \mathbf{x}_{t-i} + \varepsilon_t$$

How can we determine the maximum lag p?

### Decide based on:

- Autocorrelation function
- Partial autocorrelation function

Time Series Analysis

### **Autocorrelation Function**

- Autocorrelation refers to how correlated a time series is with its past values.
- It measures the linear relationship between lagged values of a time series.

$$ACF(k) = \frac{\sum_{t=k+1}^{T} (x_t - \bar{x})(x_{t-k} - \bar{x})}{\sum_{t=1}^{k} (x_t - \bar{x})^2}$$

where T is the length of the time series.

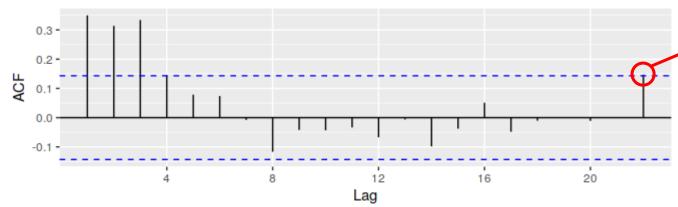

·Always measured between +1 and -1.

- +1 : a strong positive association
- -1: a strong negative association
- 0 : no association.

ACF of quarterly percentage change in US consumption.

Source: <a href="https://otexts.com/fpp2/non-seasonal-arima.html">https://otexts.com/fpp2/non-seasonal-arima.html</a>

Time Series Analysis

Quarterly percentage change in US consumption Source: <a href="https://otexts.com/fpp2/non-seasonal-arima.html">https://otexts.com/fpp2/non-seasonal-arima.html</a> expenditure.

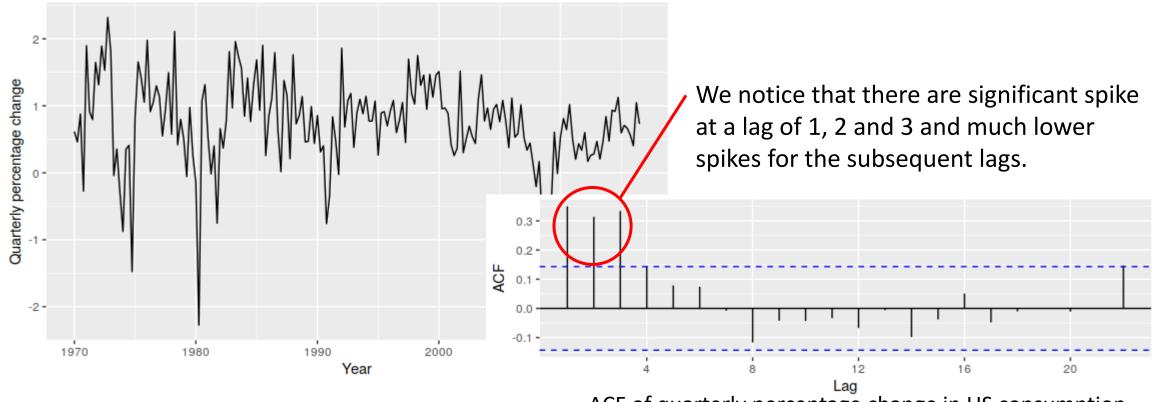

ACF of quarterly percentage change in US consumption

So, our AR model becomes  $x_t = c + \varphi_1 x_{t-1} + \varphi_2 x_{t-2} + \varphi_3 x_{t-3} + \varepsilon_t$  AR(3)

Time Series Analysis

### Partial Autocorrelation Function

• It measures the relationship between  $x_t$  and  $x_{t-k}$  after removing the effects of lags 1,2,3, ..., k-1.

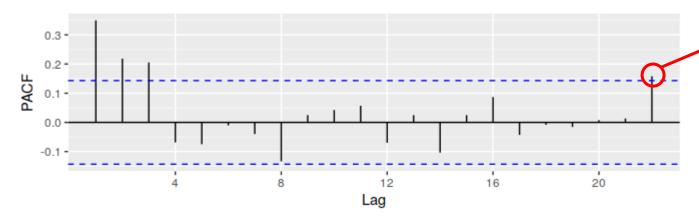

Always measured between +1 and -1.

- +1 : a strong positive association
- -1: a strong negative association
- 0 : no association.

PACF of quarterly percentage change in US consumption.

Source: https://otexts.com/fpp2/non-seasonal-arima.html

Time Series Analysis

Quarterly percentage change in US consumption Source: <a href="https://otexts.com/fpp2/non-seasonal-arima.html">https://otexts.com/fpp2/non-seasonal-arima.html</a> expenditure.

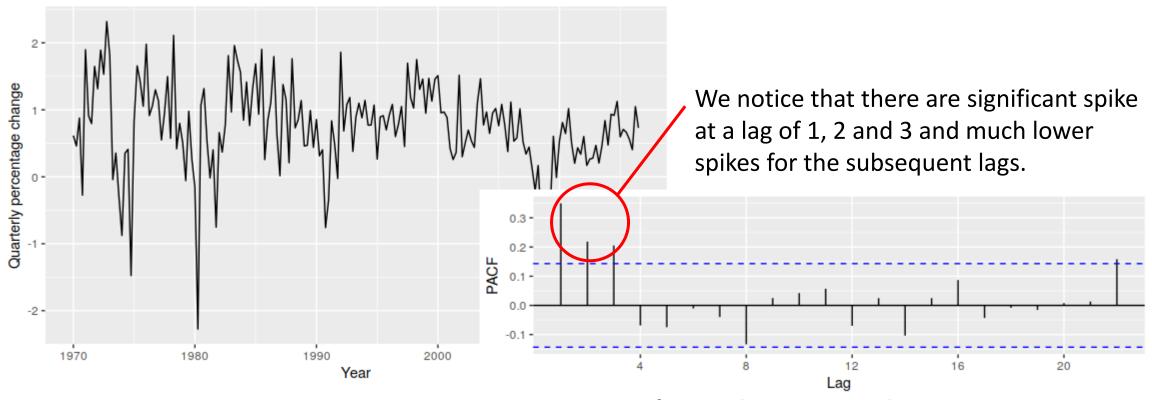

PACF of quarterly percentage change in US consumption

So, our AR model becomes  $x_t = c + \varphi_1 x_{t-1} + \varphi_2 x_{t-2} + \varphi_3 x_{t-3} + \varepsilon_t$  AR(3)

Time Series Analysis

The annual number of worldwide earthquakes with magnitude greater than 7 on the Richter scale for n = 100 years

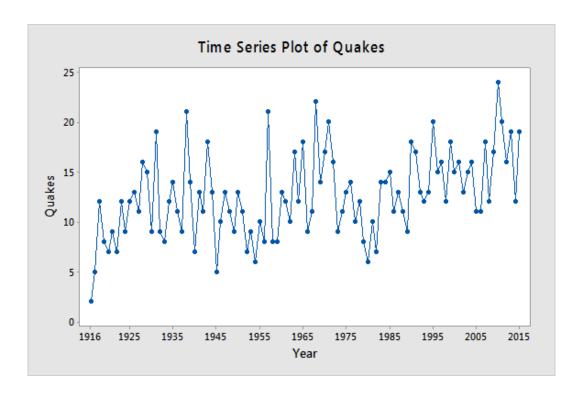

Quiz:

What is an appropriate AR model of quake?

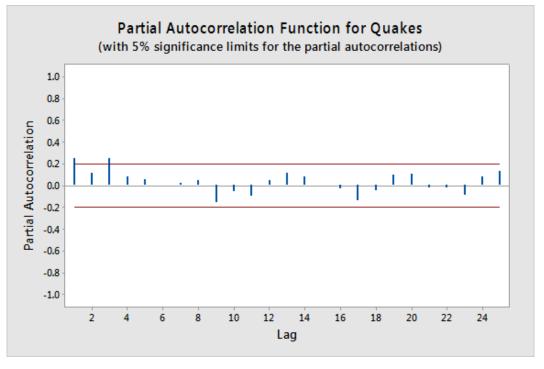

Source: https://online.stat.psu.edu/stat501/lesson/14/14.1

# Moving Average Model

Time Series Analysis

The output variable depends linearly on:

- Past forecast errors
- A stochastic term (an imperfectly predictable term)

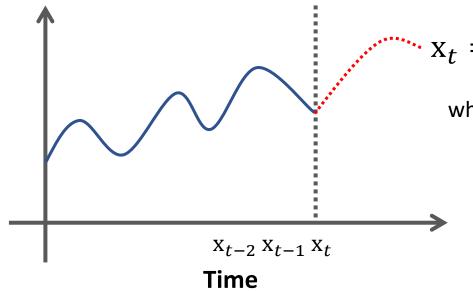

Linear combination of q previous forecast errors

$$\mathbf{x}_{t} = \mu + \varepsilon_{t} + \theta_{1}\varepsilon_{t-1} + \theta_{2}\varepsilon_{t-2} + \dots + \theta_{p} \varepsilon_{t-q}$$

where  $\mu$  is the mean of the series

 $\theta_1, \theta_2, \dots, \theta_q$  are the moving average model parameters  $\varepsilon_t$  is white noise

Finding the optimal values of  $\theta_1, \theta_2, \dots, \theta_q$  is the work for fitting the model.

- Fitting the MA estimates is more complicated than it is in autoregressive models, because the <u>lagged error terms are not</u> observable.
- Iterative non-linear fitting procedures need to be used.

### Moving Average Model

Time Series Analysis

**MA(q)** model : 
$$\mathbf{x}_t = \mu + \sum_{i=1}^q \theta_i \varepsilon_{t-i} + \varepsilon_t$$

How can we determine the maximum lag q?

### Decide based on:

- Autocorrelation function
- Partial autocorrelation function

# Moving Average Model

Time Series Analysis

The annual number of worldwide earthquakes with magnitude greater than 7 on the Richter scale for n = 100 years

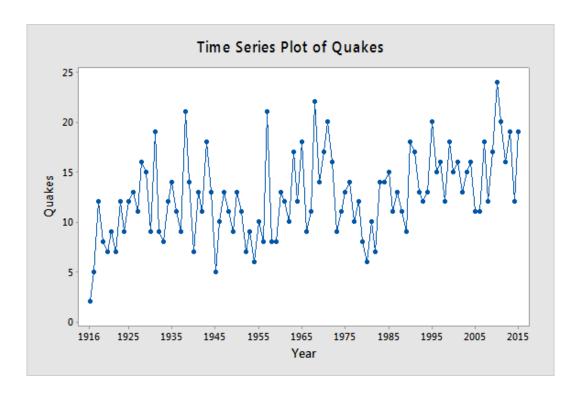

**Quiz:** What is an appropriate MA

What is an appropriate MA model of quake?

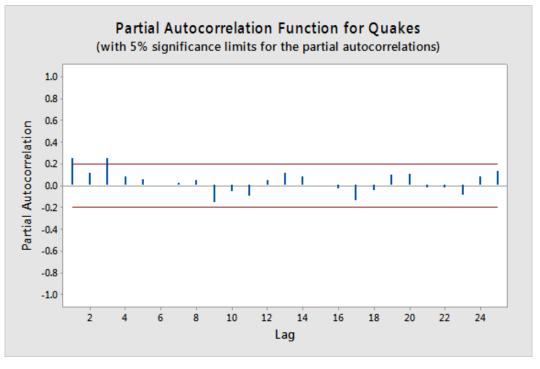

Source: https://online.stat.psu.edu/stat501/lesson/14/14.1

Time Series Analysis

Time

Combination of autoregressive and moving average models.

- Autoregression AR(p):  $x_t = c + \sum_{i=1}^p \varphi_i x_{t-i} + \varepsilon_t$
- Moving Average MA(q):  $x_t = \mu + \sum_{i=1}^q \theta_i \varepsilon_{t-i} + \varepsilon_t$
- Integration the reverse of differencing (transform non-stationarity to stationarity)

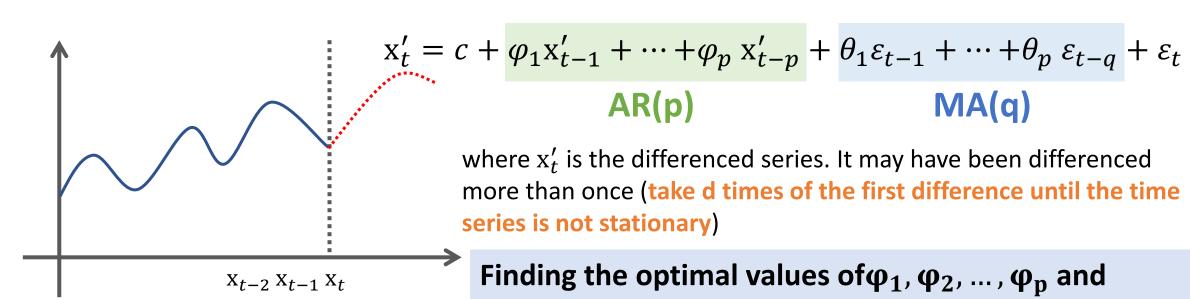

where  $x'_t$  is the differenced series. It may have been differenced more than once (take d times of the first difference until the time

MA(q)

Finding the optimal values of  $\phi_1, \phi_2, ..., \phi_p$  and  $\theta_1, \theta_2, \dots, \theta_q$  is the work for fitting the model.

Time Series Analysis

$$\mathbf{x}_t' = c + \varphi_1 \mathbf{x}_{t-1}' + \dots + \varphi_p \mathbf{x}_{t-p}' + \theta_1 \varepsilon_{t-1} + \dots + \theta_p \varepsilon_{t-q} + \varepsilon_t$$

$$\mathbf{AR(p)} \qquad \mathbf{MA(q)}$$

where  $x'_t$  is the differenced series. It may have been differenced more than once (take  $\underline{d}$  times of the first difference until the time series is not stationary)

ARIMA(p,d,q)

p, d and q are hyper-parameters that we need to determine.

Time Series Analysis

#### **Perform ARIMA**

Step 1
Check stationarity

If a time series has a trend or seasonality component, it must be made stationary before we can use ARIMA to forecast.

Step 2
Difference

If the time series is not stationary, it needs to be stationarized through differencing.

Parameter **d** is determined here.

Step 3
Filter out a validation sample

This will be used to validate how accurate our model is. Use train test validation split to achieve this

Step 4
Select AR and MA terms

Use the ACF and PACF to decide whether to include an AR term(s), MA term(s), or both.

Step 5
Build the model

Build the model and set the number of periods to forecast to N (depends on your needs).

Step 6
Validate model

Compare the predicted values to the actuals in the validation sample.

Time Series Analysis

### Determine suitable values of p and q using either AIC, AICc or BIC value.

#### **Akaike information criterion (AIC)**

$$AIC = -2\log(L) + 2(p + q + k + 1)$$

where L is the likelihood of the data, k = 1 if  $c \neq 0$  and k = 0 if c = 0.

#### **Corrected AIC (AICc)**

AICc = AIC + 
$$\frac{2(p+q+k+1)(p+q+k+2)}{T-p-q-k-2}$$

#### **Bayesian Information Criterion (BIC)**

BIC = AIC + 
$$[\log(T) - 2](p + q + k + 1)$$

Good models are obtained by minimizing the AIC, AICc or BIC.

# Autoregressive Integrated Moving Average (ARIMA) Time Series Analysis

### Determine suitable values of p and q using either AIC, AICc or BIC value.

|            |   | p in AR(p) |          |          |          |          |          |
|------------|---|------------|----------|----------|----------|----------|----------|
|            |   | 0          | 1        | 2        | 3        | 4        | 5        |
| q in MA(q) | 0 | 4588.666   | 4588.472 | 4589.884 | 4591.619 | 4592.181 | 4593.312 |
|            | 1 | 4588.618   | 4584.675 | 4586.262 | 4588.261 | 4590.172 | 4592.002 |
|            | 2 | 4590.031   | 4586.263 | 4588.317 | 4590.25  | 4590.726 | 4594.104 |
|            | 3 | 4591.883   | 4589.089 | 4583.762 | 4593.013 | 4589.644 | 4590.99  |
|            | 4 | 4592.883   | 4590.161 | 4592.254 | 4594.099 | 4583.88  | 4586.875 |
|            | 5 | 4594.055   | 4590.793 | 4594.07  | 4596.018 | 4586.779 | 4587.788 |

Time Series Analysis

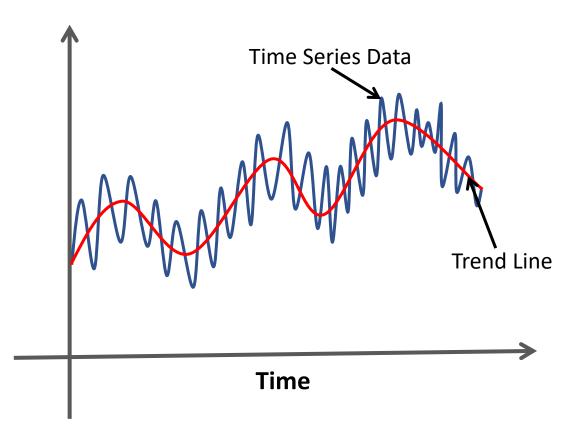

- Smooth out short-term fluctuations
- Highlight longer-term trends or cycles.

**Purpose:** to help improve understanding of the time series

Time Series Analysis

### Simple Moving Average

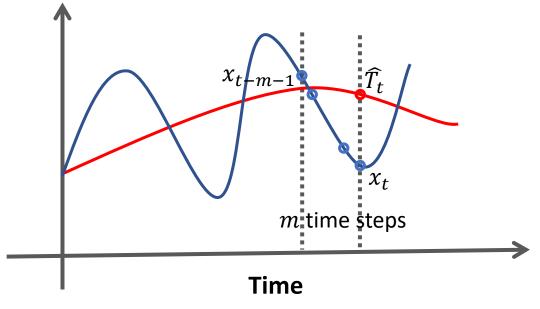

**Financial Applications:** the unweighted mean of the previous n data.

$$\widehat{T}_{t} = \frac{1}{m} \sum_{i=0}^{m-1} x_{t-i}$$

Time Series Analysis

### Simple Moving Average

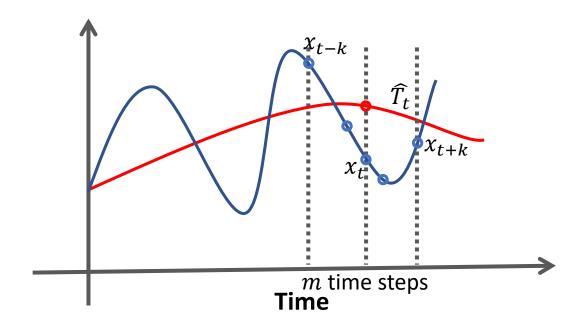

**Science and Engineering:** the mean is taken from an equal number of data on either side of a central value.

$$\widehat{T}_t = \frac{1}{m} \sum_{i=-k}^k x_{t+k}$$

where m = 2k + 1

Time Series Analysis

### Simple Moving Average

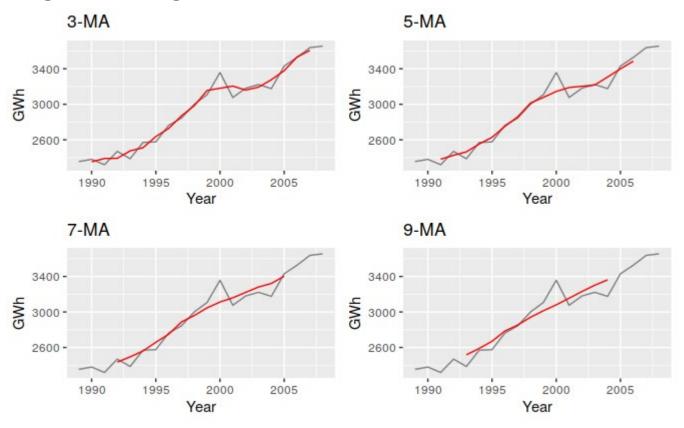

**Example**: Different moving averages applied to the residential electricity sales data.

Source: <a href="https://otexts.com/fpp2/moving-averages.html">https://otexts.com/fpp2/moving-averages.html</a>

# Further Study

#### Book:

- Zaki, M., & Meira, W. (2014). Data mining and analysis: Fundamental concepts and algorithms. New York: Cambridge University Press.
- Christopher M. Bishop (2006). Pattern Recognition and Machine Learning. New York: Springer-Verlag.
- Jeremy Watt, Reza Borhani & Aggelos K. Katsaggelos (2016). Machine Learning Refined: Foundations, Algorithm, and Application. New York: Cambridge University Press.

#### Website

- <a href="https://medium.com/swlh/an-introduction-to-time-series-analysis-ef1a9200717a">https://medium.com/swlh/an-introduction-to-time-series-analysis-ef1a9200717a</a>
- https://towardsdatascience.com/the-complete-guide-to-time-series-analysis-andforecasting-70d476bfe775
- https://en.wikipedia.org/wiki/Autoregressive model
- https://otexts.com/fpp2/
- https://online.stat.psu.edu/stat510/lesson/5/5.2